## Number of fix version/s

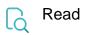

| Returned value   | Number of fixed versions in the current issue |
|------------------|-----------------------------------------------|
| Output data type | NUMBER                                        |
| Example output   | 5                                             |